## Package 'isokernel'

October 4, 2021

Type Package Title Isolation Kernel Version 0.1.0 Maintainer Ye Zhu <ye.zhu@ieee.org> Description Implementation of Isolation kernel (Qin et al. (2019) [<doi:10.1609/aaai.v33i01.33014755>](https://doi.org/10.1609/aaai.v33i01.33014755)). License GPL-3 URL <https://github.com/zhuye88/isokernel> BugReports <https://github.com/zhuye88/isokernel/issues> **Depends** R  $(>= 3.5.0)$ **Imports** RANN  $(>= 2.6.1)$ , Matrix  $(>= 1.3-4)$ Encoding UTF-8 Language en-US RoxygenNote 7.1.2 NeedsCompilation no Author Ye Zhu [aut, cre, cph]

Repository CRAN

Date/Publication 2021-10-04 19:50:02 UTC

### R topics documented:

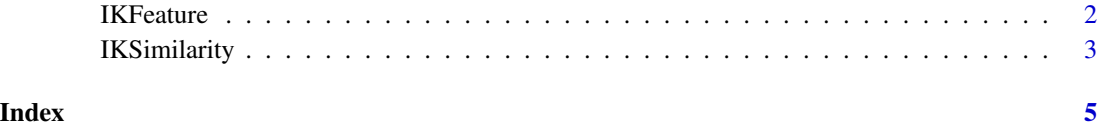

<span id="page-1-0"></span>2 **IKFeature** 

IKFeature *Build Isolation Kernel feature vector representations via the feature map for a given dataset.*

#### **Description**

Isolation kernel is a data dependent kernel measure that is adaptive to local data distribution and has more flexibility in capturing the characteristics of the local data distribution. It has been shown promising performance on density and distance-based classification and clustering problems.

This version uses Voronoi diagrams to split the data space and calculate Isolation kernel Similarity, following the paper: Qin, X., Ting, K.M., Zhu, Y. and Lee, V.C., 2019, July. Nearest-neighbourinduced isolation similarity and its impact on density-based clustering. In Proceedings of the AAAI Conference on Artificial Intelligence (Vol. 33, pp. 4755-4762). Based on this implementation, the feature in the Isolation kernel space is the index of the cell in Voronoi diagrams. Each point is represented as a binary vector such that only the cell the point falling into is 1.

#### Usage

```
IKFeature(data, Sdata = data, psi = 64, t = 200, Sp = TRUE)
```
#### Arguments

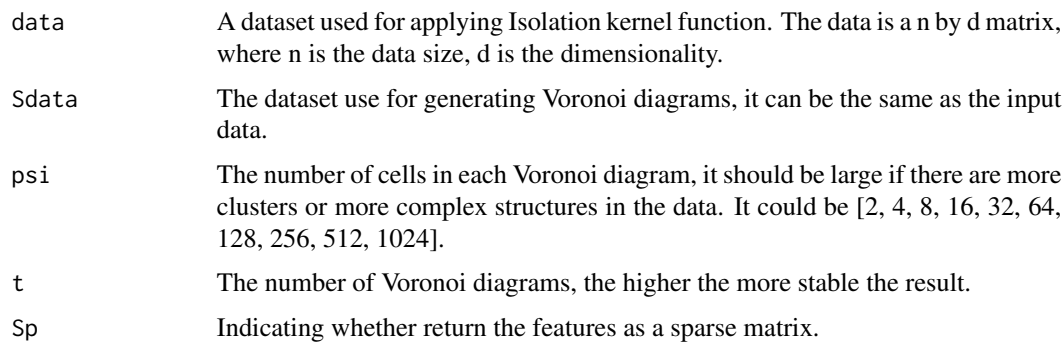

#### Value

The finite binary features based on the kernel feature map. The features are organised as a n by psi\*t matrix.

#### Examples

```
library(isokernel)
df \le matrix(1:50, nrow = 5, ncol = 10)
IKFeatures <- IKFeature(data=df,psi=4,t=200)
```
<span id="page-2-0"></span>

#### Description

Isolation kernel is a data dependent kernel measure that is adaptive to local data distribution and has more flexibility in capturing the characteristics of the local data distribution. It has been shown promising performance on density and distance-based classification and clustering problems.

This version uses Voronoi diagrams to split the data space and calculate Isolation kernel Similarity, following the paper: Qin, X., Ting, K.M., Zhu, Y. and Lee, V.C., 2019, July. Nearest-neighbourinduced isolation similarity and its impact on density-based clustering. In Proceedings of the AAAI Conference on Artificial Intelligence (Vol. 33, pp. 4755-4762). Based on this implementation, the higher the probability of two data points (x and y) falling into the same cell of a Voronoi diagram, the more the similar between the two points. Therefore, Isolation kernel is adaptive to the local density, i.e., two points are less likely to fall into the same cell unless they are very close in a dense region, because more cells are generated in the dense region than in the sparse region.

#### Usage

```
IKSimilarity(data, Sdata = data, psi = 64, t = 200)
```
#### Arguments

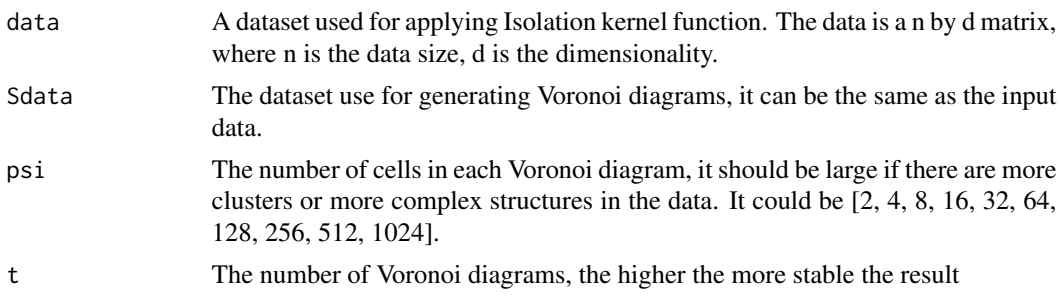

#### Value

A n by n similarity matrix based on Isolation kernel. The similarity matrix is the inner products between all pairs of data in the feature space. The feature vectors in the Isolation kernel space are built by IKFeature function.

#### Examples

library(isokernel)

```
### 1. calculate the pairwise Isolation kernel similarity in the iris dataset
library(isokernel)
df <- iris
SimMatrix <- IKSimilarity(data=df[,1:4],psi=4,t=200)
### 2. calculate the Isolation kernel similarity between A and B
```

```
A <- iris[1:10,1:4]
B <- iris[21:40,1:4]
S \leftarrow \text{rbind}(A, B)t < -200FA <- IKFeature(A,S,psi=4,t=200) # Kernel space features for A
FB <- IKFeature(B,S,psi=4,t=200) # Kernel space features for B
SimAB <- FA%*%t(as.matrix(FB))/t # dot product on FA and FB
```
# <span id="page-4-0"></span>Index

IKFeature, [2](#page-1-0) IKSimilarity, [3](#page-2-0)